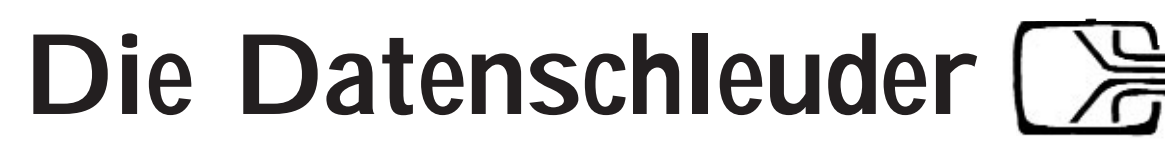

**Das wissenschaftliche Fachblatt für Datenreisende Ein Organ des Chaos Computer Club**

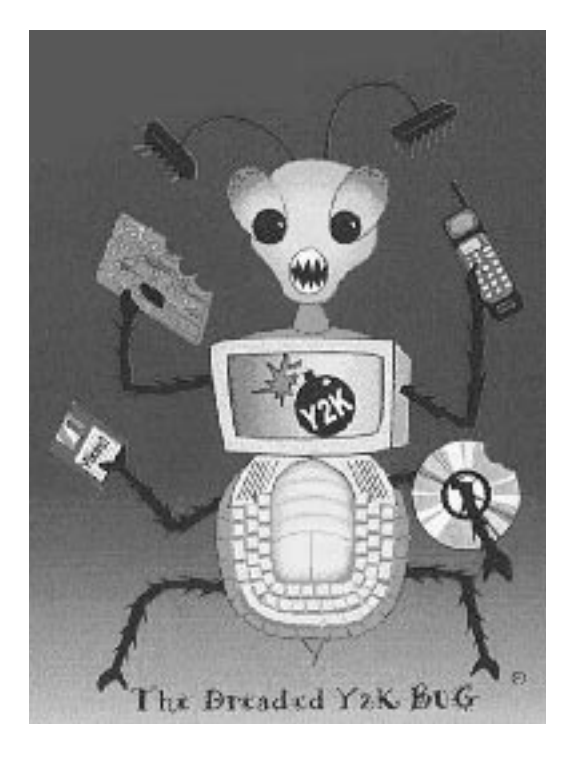

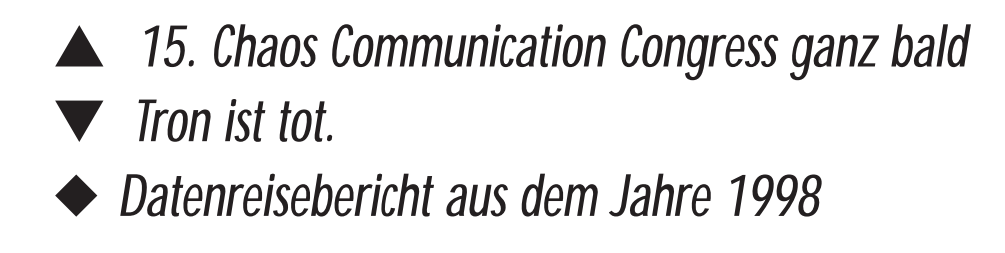

ISSN 0930-1045 Herbst 1998, DM 5,00 Postvertriebsstück C11301F

Winter 1998

# **Impressum**

Die Datenschleuder Nr. 65 IV. Quartal, Winter 1998

#### **Herausgeber:**

**(Abos, Adressen etc.)** Verwaltung des Chaos Computer Club e.V. Lokstedter Weg 72, D-20251 Hamburg Tel. +49 (40) 401801-0, Fax +49 (40) 401801-41 EMail: office@ccc.de

#### **Redaktion:**

**(Artikel, Leserbriefe etc.)**

Redaktion Datenschleuder, Postfach 640236, D-10048 Berlin Tel +49 (30) 285 986 00 Fax +49 (30) 285 986 56 EMail: ds@ccc.de

**Druck:** St. Pauli Druckerei Hamburg **ViSdP**: Andy Müller-Maguhn (das Editorial hat aber Tim verbrochen)

#### **Mitarbeiter dieser Ausgabe:**

Andy Müller-Maguhn (andy@ccc.de), Doobee R. Tzeck (Auf Mail Entzug), Frank Rieger (frank@ccc.de), Tim Pritlove (tim@ccc.de), Tobias (tobias@ccc.de), Wau Holland (wau@ccc.de) und weitere. **Eigentumsvorbehalt:**

Diese Zeitschrift ist solange Eigentum des Absenders, bis sie dem Gefangenen persönlich ausgehändigt worden ist. Zur-Habe-Nahme ist keine persönliche Aushändigung im Sinne des Vorbehalts. Wird die Zeitschrift dem Gefangenen nicht ausgehändigt, so ist sie dem Absender mit dem Grund der Nichtaushändigung in Form eines rechtsmittelfähigen Bescheides zurückzusenden.

#### **Copyright (C) bei den Autoren**

Abdruck für nichtgewerbliche Zwecke bei Quellenangabe erlaubt.

# **Adressen**

**Chaos im Internet: http://www.ccc.de & news:de.org.ccc**

#### **Erfa-Kreise des CCC**

**Hamburg:** Treff jeden Dienstag, 20 Uhr in den Clubräumen im Lokstedter Weg 72 In Hamburg-Eppendorf, Ecke Tarpenbekstrasse U-Bahn: Kellinghusenstrasse, Hudtwalckerstrasse, Lattenkamp. Bus: 106, 190 Krankenhaus Bethanien/Tarpenbekstrasse / Tel. (040) 401801-0, Fax (040) 4917689, EMail: ccc@hamburg.ccc.de

**Berlin:** Club Discordia Donnerstags alle zwei Wochen 17-23 Uhr in den Clubräumen, Marienstraße 11, Hinterhof, Berlin-Mitte, Nähe Bahnhof Friedrichstraße, Tel. (030) 28598600, Fax (030) 28598656, EMail: ccc@berlin.ccc.de. Briefpost: CCC Berlin, Postfach 640236, D-10048 Berlin. Termine unter

http://www.ccc.de/berlin/clubdiscordia.html.

**Chaosradio** auf Radio Fritz und Live Stream im Internet i.d.R. am letzten Mittwoch im Monat von 22.00-01.00 Uhr, Info http://chaosradio.ccc.de, Feedback an chaos@orb.de.

**Bielefeld:** CCC Bielefeld: Treff jeden Dienstag um 20 Uhr in der Gaststätte Extra, Siekerstraße 23, Bielefeld. Kontakt: M. Gerdes (0521) 121429, EMail: ccc@bielefeld.ccc.de.

**Köln:** Chaos Computer Club Cologne (C4), Treff jeden Dienstag um 19:30 in den neuen (!) Clubräumen: Körnerstr. 37, 50823 Köln, http://koeln.ccc.de, email: info@koeln.ccc.de, Tel (0177) 7213415.

**Mönchengladbach:** Treff: Dienstags um 19:30 im Surfer's Paradise, Bahner 19 in Mönchengladbach. http://mg.ccc.de, Kontakt via gregor@ccc.de

**Ulm:** CCC Ulm, Treff jeden Montag ab 19.00h im "Café Einstein" in der Universität Ulm. Info http://www.uni-ulm.de/ccc/

**Die Liste der Chaostreffs in anderen Städte findet ihr aktuell immer auf http://www.ccc.de/ChaosTreffs.html**

Es ist dringend zu empfehlen dort nachzuschauen, da Zeit und Ort bei den Treffs noch nicht überall wirklich fixiert sind. Deshalb sind alle Angaben hier ohne Gewähr. Nach dem Congress wird es aber auf jeden Fall noch ein Update geben, da sich mittlerweile an vielen Orten Leute zusammengefunden haben. Wer selbst einen Chaostreff ins Leben rufen möchte, findet alle nötigen Angaben auf obiger Webseite.

### **Chaos Family**

**Bielefeld:** FoeBuD e.V., Treff jeden Dienstag um 21.00 Uhr im Café (Wissens)Durst in der Heeper Str. 64. PUBLIC DOMAIN Veranstaltungsreihe: jeden 1. Sonntag im Monat ab 15 Uhr im Bunker Ulmenwall, Kreuzstr. 0. siehe http://www.foebud.org/. Briefpost: FoeBuD e.V., Marktstr. 18, D-33602 Bielefeld, Fax. (0521) 61172, Mailbox (0521) 68000, Telefon-Hotline (0521) 175254, Mo-Fr 17-19 Uhr. EMail: foebud@bionic.zerberus.de. http://www.foebud.org.

**Stuttgart:** Computerrunde Suecrates, norman@delos.stgt.sub.org. **Österreich:** Public Netbase, http://www.t0.or.at/ **USA:** 2600, http://www.2600.com

# **All Rights Reversed**

Es wurde mal wieder kräftig gezogen im<br>
dem Kanzleramt und die USA zieht wie<br>
immer Fäden in der Kryptopolitik und keiner ausgehenden Jahr. Helmut Kohl zieht aus dem Kanzleramt und die USA zieht wie immer Fäden in der Kryptopolitik und keiner zieht Konsequenzen.

Darüberhinaus wurde auch umgezogen. So zog der Hamburger Erfa-Kreis in neue Räumlichkeiten, so daß sich die Postanschrift des CCC e.V. geändert hat. Der Club findet sich nunmehr im Lokstedter Weg 72 in Hamburg Eppendorf. Goodbye Schwenckestraße. Wir werden Dich nicht vergessen.

Und der Congress zieht auch um: nach Berlin. Die Entscheidung dafür fiel uns nicht leicht. Schon dreizehnmal war der Congress in Hamburg Eidelstedt, ist dort entstanden und hat sich entwickelt. Doch im letzten Jahr war der Andrang spürbar zu groß geworden ein neuer Veranstaltungsort mußte her.

Es wurde nicht bewußt in einer anderen Stadt gesucht, wohl aber nach etwas, daß zumindest Kontinuität im Stil ermöglichen sollte. Die Wahl fiel letztlich auf das Haus Am Köllnischen Park in Berlin Mitte. Das Haus bietet uns eine ideale Infrastruktur. Aula und Workshopräume sind deutlich größer und deutlich besser ausgestattet als das kleine Bürgerhaus. Goodbye Bürgerhaus. Wir haben Dir viel zu verdanken.

Die Congress-Organisation frißt uns auf, wir können nur hoffen, daß diese Datenschleuder

Euch alle noch rechtzeitig erreicht. Leider ist es dieses Mal nur eine Notausgabe geworden, da am Ende uns einfach die Zeit fehlte, alles das zu tun, was man gerne tun würde.

Doch trotzdem läßt sich schon vorwegnehmen, was auf dem Congress festgehalten werden kann: 1998 war für den CCC ein Jahr des Aufbruchs und des Wandels. Die Bandbreite der Aktivitäten stieg rapide an und die Infrastruktur der drei Dezentralen Berlin, Hamburg und Köln hat sich deutlich verbessert. Neue Veranstaltungen haben die klassischen Auftritte zum Jahresende und zur CeBIT komplementiert. In Köln informiert das Chaos Curriculum Cologne unregelmäßig über wichtige Dinge, in Berlin schafft der Club Discordia Außenweltkontakt. Auch in Ulm steht eine Seminarreihe ins Haus.

Aber auch sonst war eine Menge los. Internetstreiks, die Einleitung des Microsoft-Untergangs, die Einleitung des OpenSource-Aufstiegs, Spam, Kinderporno, Kryptoexportkontrollen usw. usf.

Und sonst?

Die Geschichte des Programmierers im Computer im Kampf gegen das Master Control Programm wurde uns unerbittlich und unfaßbar ins Bewußtsein gerufen.

Viel Spaß auf dem neuen Spielraster, Tron. Ruf uns an, wenn es was Neues gibt.

Das Chaos im Dezember

#### **Index**

Pressemitteilung / Ergänzung ❒❒❒❒■ Tron ❒❒❒■❒ Chaos Realitäts Dienst ❒❒❒■■ Premiere im Detail ❒❒■❒■ Congress Checkliste ❒❒■■■ Congress Fahrplan v0.1 (28.12) ❒■❒❒❒ Congress Fahrplan v0.1 (29.12) ❒■❒❒■ Congress Fahrplan v0.1 (29.12) <del>□■</del>□■□ Jugendschutz ❒■❒■■ Berichte eines Datenreisenden <del>□■■■</del>

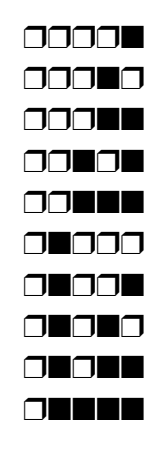

## **Diese Datenschleuder ist dünner, weil die nach dem Congress dicker ist.**

# **Pressemitteilung des CCC v. 24.10.98: Tron ist tot.**

Ein Mitglied des Chaos Computer Clubs, bekannt unter dem Namen TRON, ist gewaltsam zu Tode gekommen. Er wurde in einer Parkanlage im Berliner Bezirk Neukölln tot aufgefunden. Die Polizei spricht von einem mutmaßlichen Selbstmord. Wir können uns das nicht vorstellen.

TRON war einer der fähigsten Hacker Europas. Er wies die Fälschbarkeit von Telefonkarten nach. Die erste in der Presse bekannt gewordene sogenannte "Wunderkarte" wurde von ihm entwickelt und gebaut. In seinem Forschungsdrang überschritt er damals auch die Grenzen der Legalität und wurde zu einer Bewährungsstrafe verurteilt.

TRON nahm nach dieser für ihn einschneidenden Erfahrung Kontakt mit dem CCC auf. Er verwendete seine schöpferische Energie in der Folgezeit auf Projekte, die ihn nicht mehr mit dem Gesetz in Konflikt brachten.

In seiner kürzlich fertiggestellten Diplomarbeit beschäftigte er sich mit der Anwendung von modernen Verschlüsselungssystemen auf Kommunikationsverbindungen. Das dabei entwickelte Gerät, ein preiswerter Verschlüsseler für das sichere Telefonieren über ISDN-Leitungen, setzte durch seine Einfachheit und Kompaktheit neue Maßstäbe.

TRON war ebenfalls am Nachweis der Klonbarkeit von GSM-Karten in Deutschland beteiligt. Seine fundierten Kenntnisse und seine große Kreativität waren von ausschlaggebender Bedeutung für das Gelingen dieses Nachweises.

Die Polizei ermittelt derzeit in alle möglichen Richtungen. Wir gehen angesichts der Umstände seines Verschwindens und seiner außergewöhnlichen Fähigkeiten von einem Verbrechen aus, auch wenn wir derzeit keine Erkenntnisse über mögliche Täter besitzen. TRON war immer ein sehr offener und direkter Mensch, der Probleme nicht für sich behielt. Wir sehen daher keinen Grund für einen Selbstmord und hoffen auf weitere Ermittlungsergebnisse der Polizei.

Wir sind traurig und erschüttert über den Tod unseres Freundes. Wir werden uns deshalb an Spekulationen nicht beteiligen, und bitten Journalisten, über die Pressestelle der Polizei in Berlin gegebenenfalls weitere Informationen über den Stand der Ermittlungen einzuholen. Um die Ermittlungen nicht zu beeinträchtigen, wird der Chaos Computer Club keine weiteren Auskünfte geben.

#### **Kurze Ergänzung**

Die hier abgedruckte Presseerklärung ist zwei Tage nach Trons Tod und seinem Auffinden entstanden. Wir hatten und haben nicht nur mit den Ereignissen und Ihrer Aufklärung, sondern auch noch mit der Presse zu kämpfen, die massiv um Informationen rang und ringt. Auch wenn es nicht Stil des CCC ist, Informationen zurückzuhalten, ist es dieses Mal in unserem Interesse, zunächst einmal die Hintergründe zu klären, war-

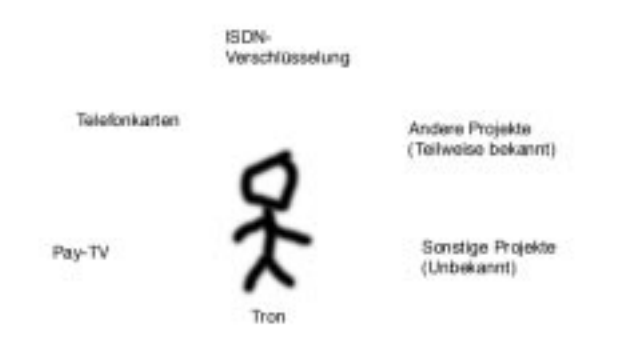

um er nicht mehr lebt, und sie dann öffentlich zu machen. Unser Aufklärungsinteresse ist sozusagen existenzieller Natur.

Im Rahmen des Congresses werden wir den Ablauf der bisherigen Ereignisse und die uns bislang bekannten Spannungsfelder, in denen sich Tron befand, erörtern.

Trotzdem könnte es noch eine Weile dauern, bis wir an dieser Stelle alles veröffentlichen.

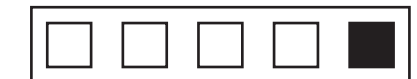

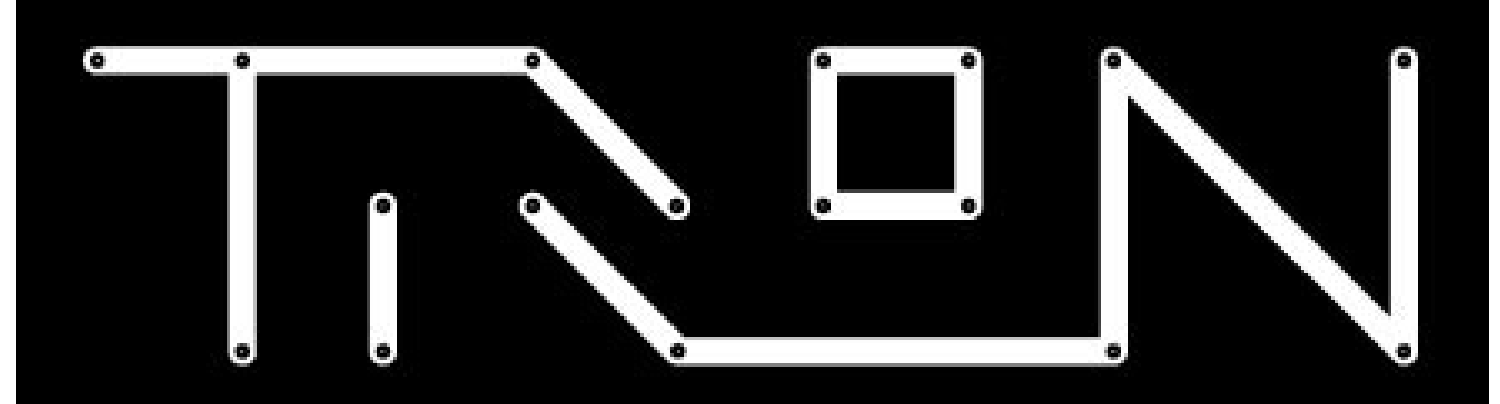

**Tron ist tot.**

**Wir sind traurig und erschüttert vom Tod unseres Freundes. Wir haben einen liebenswerten und** 

**freundlichen Menschen aus unserem Kreis verloren.**

**Tron war ein Mensch, dessen Leben durch Forschungsdrang und Spaß an Technologie geprägt war. Seine Kreatitivät überschritt Grenzen.**

**Er erforschte Möglichkeiten, deren Existenz uns allen erst nach seinen Entdeckungen bewußt wurde.**

**Vielleicht ist ihm seine Nichtanerkenntnis des Zusammenhangs zwischen den Grenzen in der virtuellen und der realen Welt zum Verhängnis geworden.**

**Wir werden Tron sehr vermissen. Chaos Computer Club Oktober 1998**

# **Chaos Realitäts Dienst: Kurzmeldungen**

### **Satelliten-Hacking ?!**

Laut einer Reuters Meldung vom 11. November sahen die Zuschauer des über Satellit ausgetrahlten BBC in der KW 46 anstelle der Nachrichten verschiedentlich nackte Frauen. Durch einen "Unfall" wäre die Frequenz aus versehen auf den "Eros Channel Network" geschaltet worden. Liefen am Vormittag noch Werbespots, war die "Verwechslung" nachmittags offenbar nicht mehr zu übersehen.

Details wurden nicht bekannt; auch gab es keine offizielle Erklärung der Satelliten Service Provider, die in der Schweiz ansässig sind.

"Es sieht wie ein technisches Problem aus" war die einzige Erklärung einer betroffenen Firma gegenüber der Nachrichtenagentur.

### **Kopierschutz zukünftig durch Spezielle CPU ?**

Laut einem Bericht der Computerwoche von Ende Dezember (http://www.computerwoche.de /info-point/top-news/main.cfm#5998) arbeitet Intel an neuen Chipsätzen, die das "Raubkopieren" von Software unmöglich machen sollen. Offenbar soll Software bereits vor dem Installationsprozess über digitale Signaturen personalisiert werden. Noch sind wohl gewisse Stirnrunzeleien in den betroffenen Branchen zu verspüren.

### **CIA zählt russische Hühner**

Die Quellenlage dieser Meldung ist wesentlich komplexer. Belassen wir es dabei, daß die Originalmeldung aus einer russischen Zeitung namens Tribuna vom November 11, 1998 stammt. Also, dort wurde berichtet, daß amerikanische Spionagesatelliten offenbar alle Russischen Zugwagons, die Korn und Kartoffeln von der letzten Ernte geladen hatten, gezählt wurden. Darüberhinaus hat die CIA in einer

großangelegten Aktion die Mengen an gefrorenem Fleisch und Hühnern in ganz Russland ausspioniert.

Ein Zusammenhang mit Hungersnöten ist nicht vorhanden; die Zusammenhänge sind eher in der Berechnung eines etwaig fehlenden Menge für den Bedarf und die entsprechende Kalkulation der dann angebotenen Menge der Amerikaner zu sehen. Ein solches Defizit gab es in der außergewöhnlich hohen Ernte Russlands 1998 übrigens nicht.

### **Anti-Hacking-Laws in Japan**

Die japanische Bundespolizei hat einen Entwurf eines Gesetzes vorgestellt, der unauthorisierten Zugriff zu Computern und Netzwerken illegal macht. Das Gesetz erfasst dabei Zugriffe auf Netzwerke, die von ISP´s, privaten Netzwerken und Behörden betrieben wird, stellt jedoch das Hacken eines fremden PC nicht in Strafe. Das Gesetz muss zunächst durch einen Prozess öffentlicher Diskussion und Kommentierung gehen, bevor es dem Parlament vorgetragen wird. Siehe http://www.npa.go.jp/

#### **Wußtet ihr schon...**

...daß der PIN-Code einer American-Express-Karte zum Abheben von Bargeld am Automaten frei wählbar ist? Wenn man ihn vergessen hat, ruft man einfach an und lässt ihn ändern.

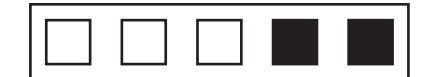

# **Monitormodus für Nokia GSM-Telefone (5100/6100)**

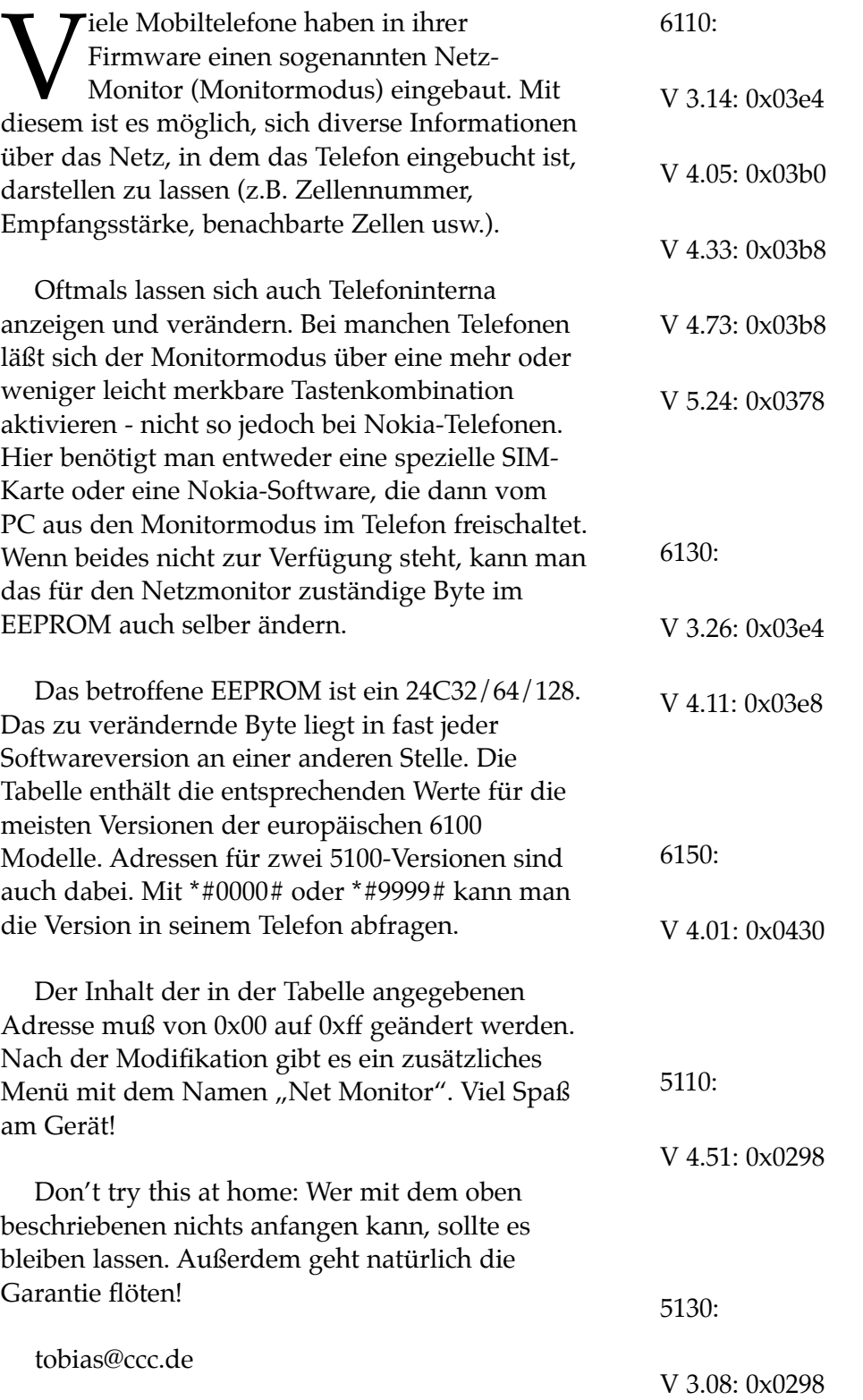

# **Premiere im Detail**

### **Fernsehbilder**

Fernsehbilder sind im Prinzip Hell-Dunkel Tastungen eines Rasterstrahls mit Austastlücken, die gleichzeitig der Synchronisation dienen.

Der Kontrast ist die Amplitude um den Mittelwert des dekodierten Signals. Die Helligkeit der Mittelwert selbst. Farben werden durch Übermodulation des Rechteck-Signals erzeugt und müssen phasengleich dekodiert werden. Um den Divergenzen eines Schwingers zu begegnen werden die Phasen in der Austastlücke, also im Tiefschwarzblock leicht aufmoduliert (zum Abgleich).

Wenn man jede Zeile nun in gleicher Weise farblich kodiert, wird ein stets in eine Richtung weglaufender Schwingkreis die Farben immer weiter verfälschen, bis zur nächsten Zeilensynchronisation. Das Ergebnis lautet dann: NTSC - Never The Same Color.

Um diesen Effekt zu beseitigen hat man bei PAL – Phase Alternating Line – die Phasen jeder Zeile in die andere Richtung koderiert. Der Dekoder läuft also bei jeder Zeile in die andere Richtung davon und schwankt so um den korrekten Farbton. Da zwei aufeinanderfolgende Zeilen auf dem Schirm leicht vermischen, ist PAL farbstabil.

### **Premiere**

Premiere sendet je 32 Zeilen in einem vertauschten Muster. Der Dekoder interpretiert das Bild gar nicht, sondern speichert nur diese 32 Zeilen zwischen und gibt sie nach einem durch die Markierung am Bildbeginn (nach der Vertikalaustastlücke) festgelegten Code wieder aus. Ich glaube, daß es ein Lineares Feedback Schieberegister ist, daß mit dem Startwert gefüttert wird.

Da die Zeilen aus dem Dekoder in der richtigen Reihenfolge (und damit aufeinanderfolgende Zeilen aufeinanderfolgend) sind, kann der Fernseher damit umgehen. Diese Technik ist genial einfach.

Versucht ein Fernseher die Zeilen zu dekodieren, so wird die Farbinformation nicht zu rekonstruieren sein, da die Phasenrichtung unbekannt ist. Deswegen sind Premiere Bilder auch undekodiert schwarz/weiß.

### **Knacken**

Die übliche Premiere-Knacksoft geht nun davon aus, daß aufeinanderfolgende Zeilen ähnlichere Bilder anzeigen als weiter entfernte. Über eine Minimierung des Korrelationskoeffizienten (Fehlerrechnungslehrbuch) ist es kein Problem, daß zu ordnen. Sind zuviele Zeilen ähnlich, scheitert das Verfahren zwangsläufig, so daß die Dekodierung der nackten Haut oder von Rasenflächen nur unzureichend gelingt. Deswegen ist der Frust unter den Möchtegernglotzern auch so groß und Premiere nicht pleite.

Eine besondere Software nutzt Insiderwissen dahingehend aus, daß sie die Tabelle der möglichen Vertauschungen auflistet und nur dort das Optimum des Korrelationskoeffizienten sucht. Diese Tabelle kann man mit Geduld im Langzeitversuch aber auch selbst gewinnen.

### **Farbprobleme**

Versucht man Farben darzustellen, so weiß man nicht, wie die Phasenlage der aktuellen Zeile ist, da man vor der Sortierung die Zeilennummer nicht kennt.

Die Farbdekodierung ist derartig aufwendig, daß sie praktisch nur in Hardware möglich ist. TV-Karten liefern schon die dekodierte Zeile, d.h. ein Abbild und nicht die komplett analog genügend fein gesamplete Datenmenge, die eine nachträgliche Rekonstruktion gestatten würde.

Einige TV-Karten sind aber in der Lage, auch

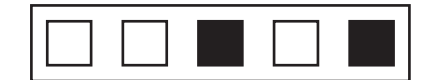

unsinnige Farbinformationen zu dekodieren und nicht auf schwarz/weiß zurückzuschalten. So kann man nach der Sortierung der Zeilen die Farbinformationen zuordnen, von der die Hälfte falsch dekodiert wurde. Rein rechentechnisch ist es aber möglich, die Farbinformation im Farbraum zu spiegeln und so das korrekte Signal nachzubilden.

### **Kosten**

Die für eine komplette Echtzeitdekodierung notwendige Hardware liegt kostenmäßig weit über der eines Dekadenabos von Premiere. Deswegen kann man diese Experimente nur als Spiel und Lernprozeß verstehen. Eine korrekte Lösung ist, die Vertauschung der Zeilen komplett in Hardware nachzubilden und so die Premiere Karte nachzubauen.

### **Hardware**

Dazu ist es zuerst einmal notwendig, den IMHO LFSR zu bestimmen. Dies ist bisher nicht erfolgt. Dann ist es notwendig den Initialwert am Anfang jedes Bildes einen Initialwert des LFSRs zuzuordnen. Auch dies ist bisher nicht geschehen. Da die Tabellen vorliegen und eine Theorie zum Brechen in der Bibliographie des Schneier zu finden ist, besteht Hoffnung. Es kann jedoch sehr gut sein, daß die verfügbaren Werte nicht ausreichen, um den LFSR zu bestimmen. In dem Fall ist Kartenprobing angesagt, d.h. es ist auszuprobieren, was die Karte bei anderen Initialwerten liefert.

### **Aussichten**

Da die fähigen Leute jedoch nicht mehr in Deutschland sind, sei es durch Auswanderung oder plötzlichen Ablebens, ist eine Lösung nicht sehr wahrscheinlich. Der hoffnungsvolle Nachwuchs befaßt sich lieber mit pöbeln, sinnlosen Crashen mittels fertiger Exploitsoftware und dummen Glotzen mittels gekaufter (nicht mal selbstgebauter) Soft- /Hardware. Solange dieser Trend zur Senkung des Intellienzquotienten anhält, ist auch Nachwuchs nicht sehr wahrscheinlich.

[Text wie GPL. Abdruck freigestellt, so Original komplett und kostenfrei zugänglich gehalten wird].

Lutz Donnerhacke, lutz@iks-jena.de

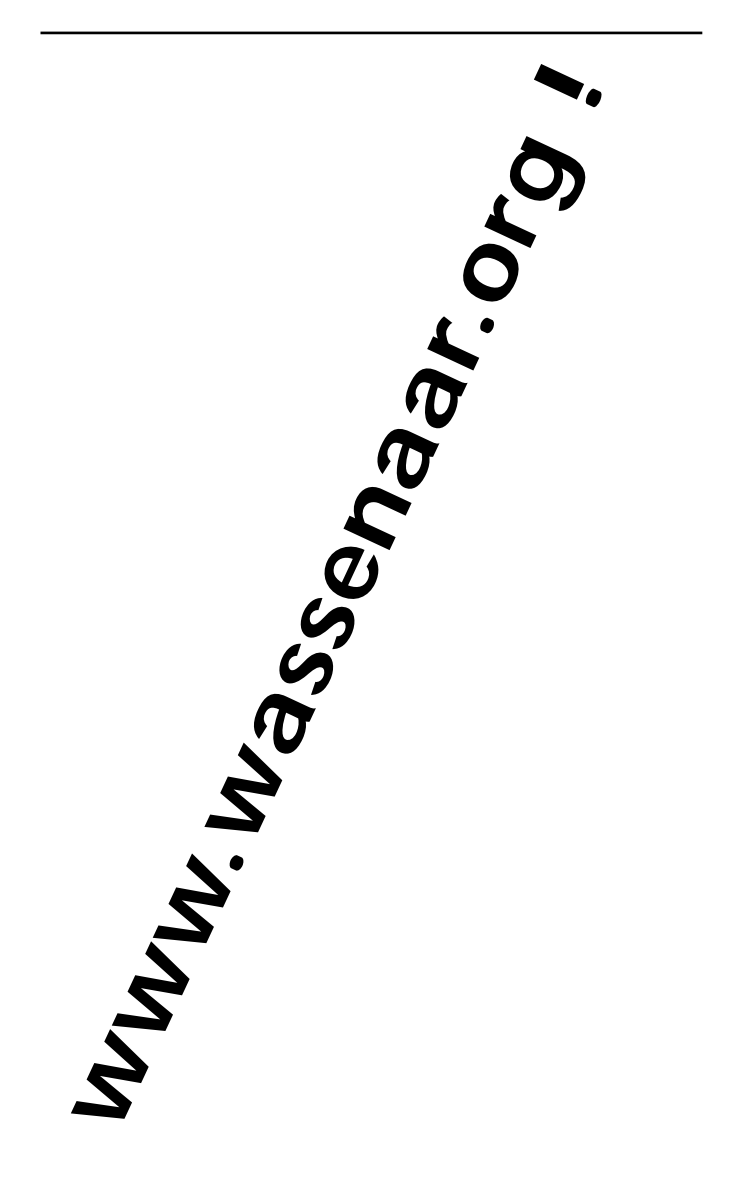

# **Congress Checkliste**

#### **Was?**

15. Chaos Communication Congress Die Europäische Hackerparty

#### **Wo?**

Haus Am Köllnischen Park Am Köllnischen Park 6-7 10179 Berlin Mitte

### **Wann?**

#### 27., 28. und 29. Dezember 1998 Aufbau Hackcenter ab26.12.98. Türen öffnen um 9 Uhr. Veranstaltungsbeginn 10 Uhr. Veranstaltungstag endet um 22 Uhr.

### **Wieviel?**

Dauerkarten Ideal Standard DM 42 CCC-Mitglieder DM 23 Press DM 75 Gewerblich DM 230 Schüler, Renter, Zivis DM 15

Tageskarten Ideal Standard DM 20 Schüler, Renter, Zivis DM 15

### **Internet?**

Ja. Überall. Computer mitbringen lohnt.

### **Nicht vergessen?**

Ethernet Hubs Ethernet Kabel Stromverteiler **Schlafsack** Geduld Gute Laune Spaß am Gerät

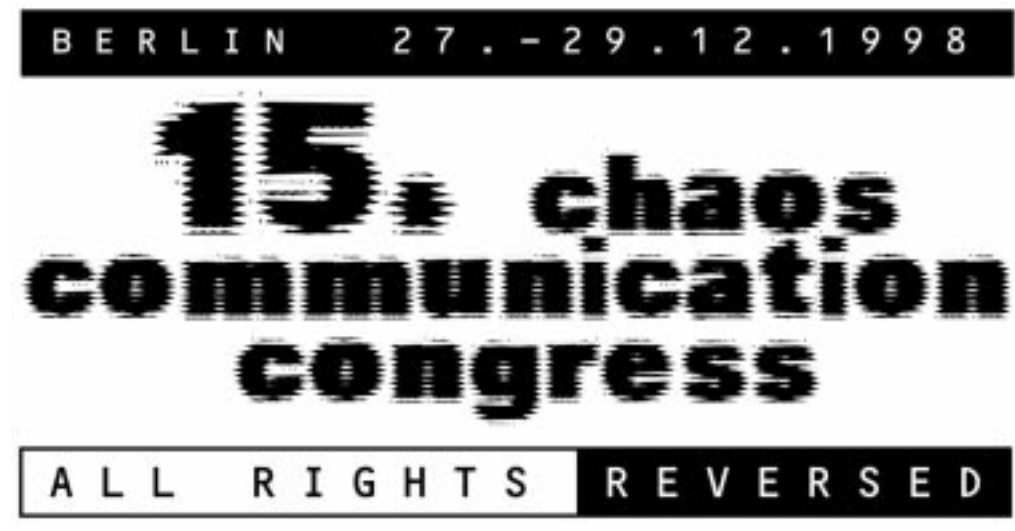

### **Mehr Infos?**

http://www.ccc.de/congress http://www.ccc.de/congress/faq.html

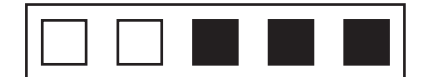

## **15. Chaos Communication Congress Fahrplan v0.1 1. Tag: Sonntag 27.12.1998**

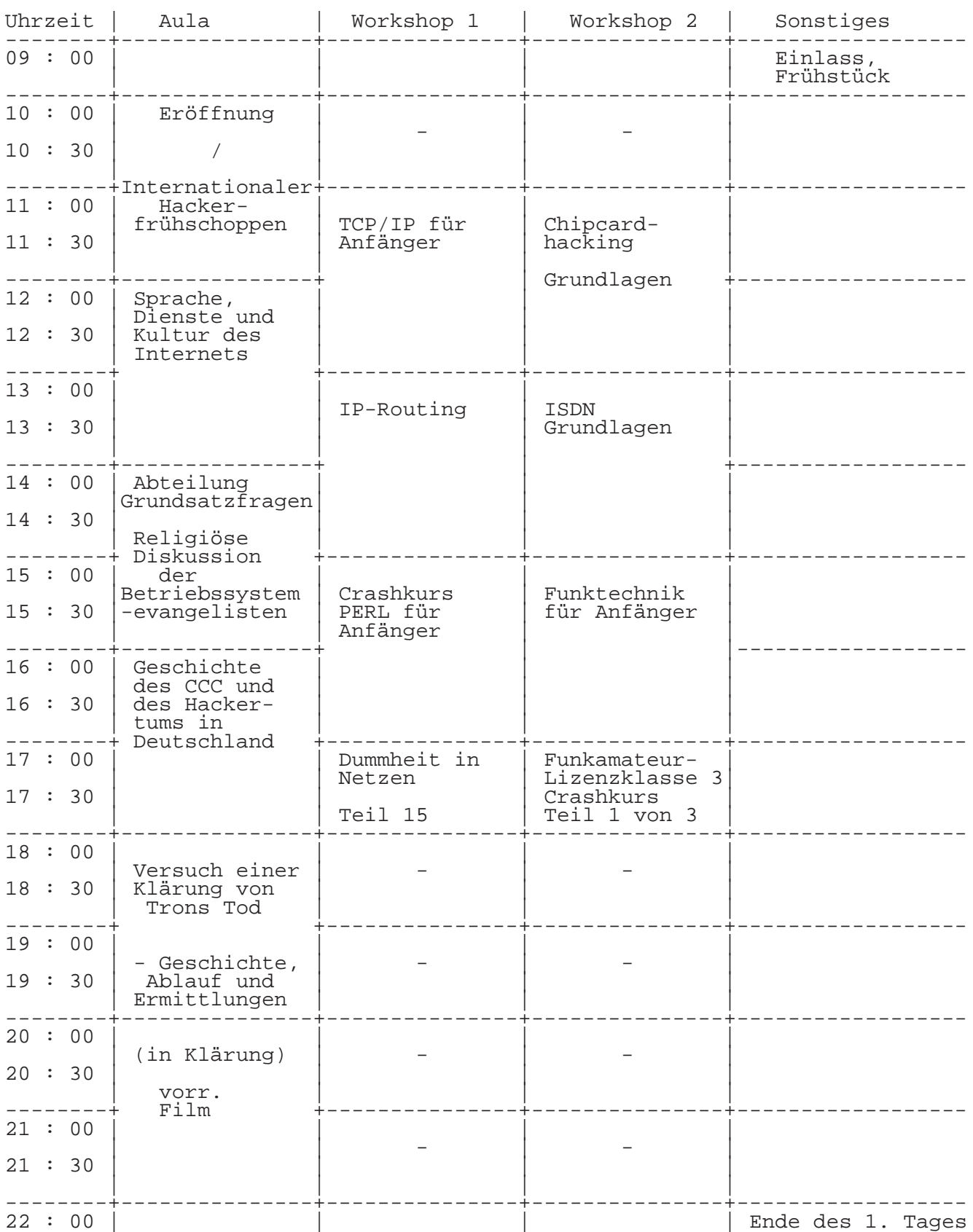

Die Datenschleuder #65 Winter 1998

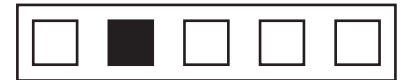

## **15. Chaos Communication Congress Fahrplan v0.1 2. Tag: Montag 28.12.1998**

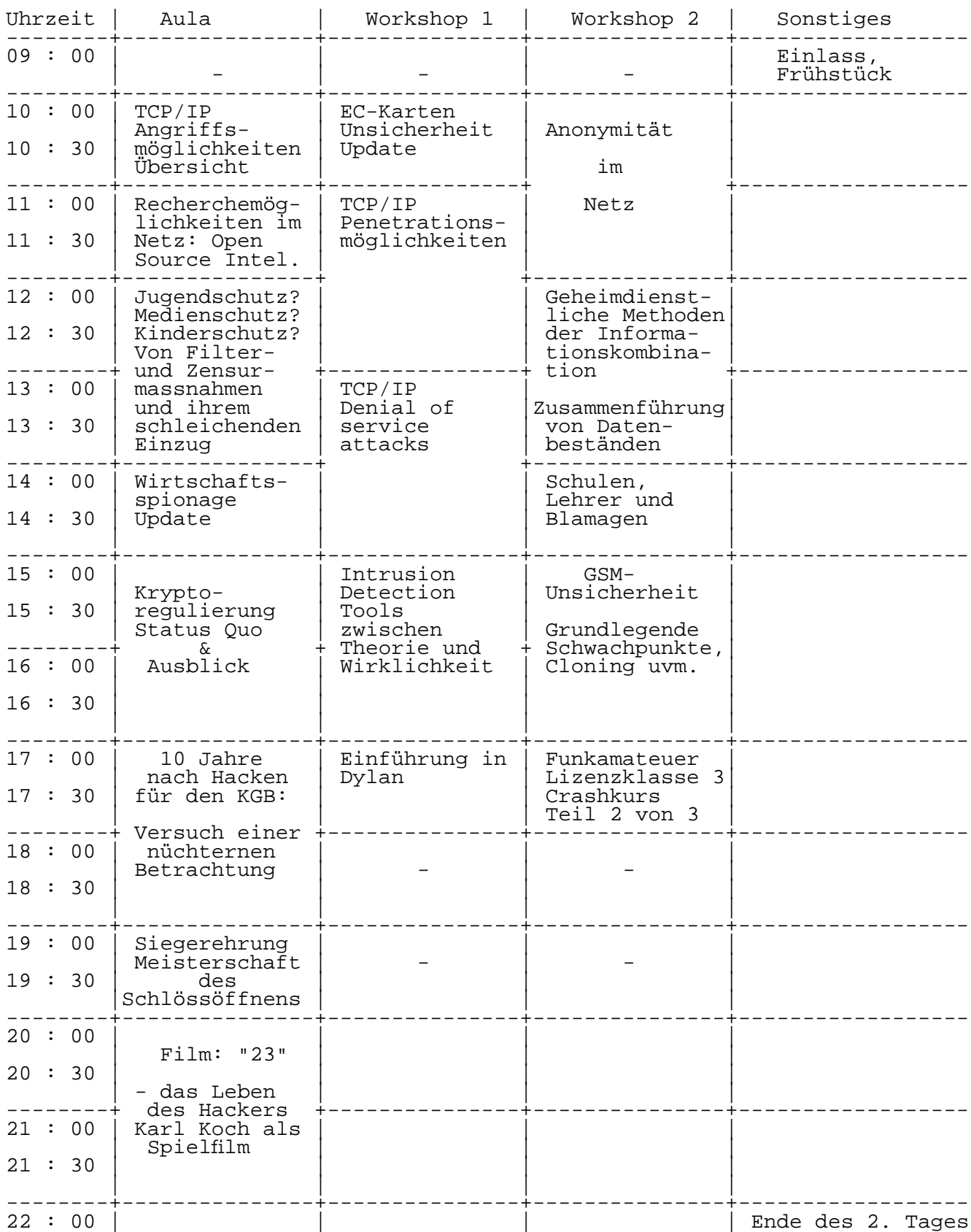

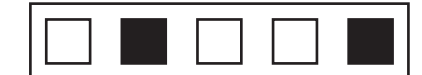

### **15. Chaos Communication Congress Fahrplan v0.1 3. Tag: Dienstag 29.12.1998**

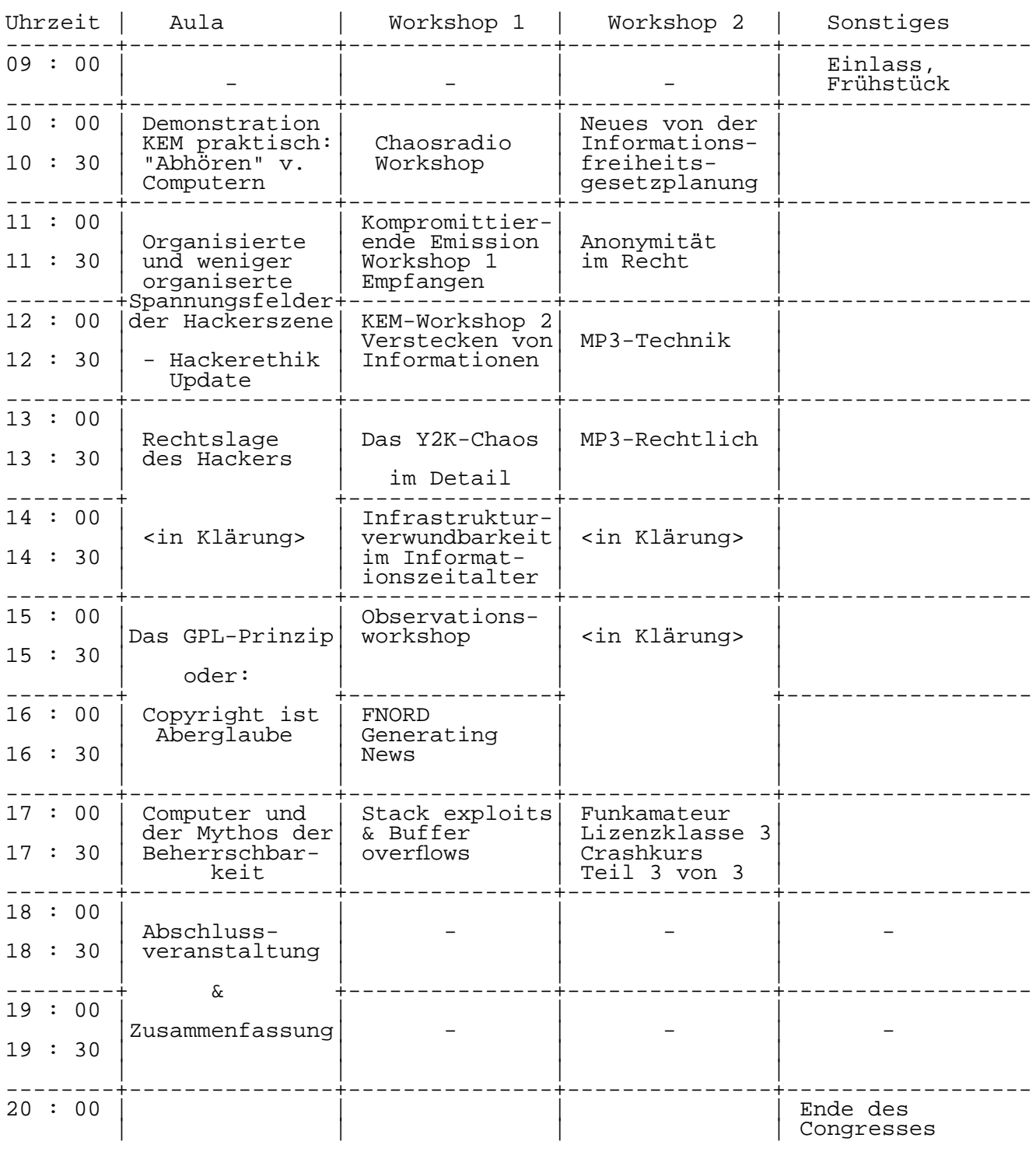

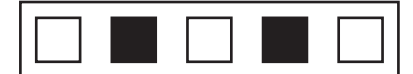

## **"Wer bumst denn schon im Wachsfigurenkabinett?"**

Eine Betrachtung der Jahrestagung der Bundesprüfstelle für jugendgefährdende Schriften in Boppard vom 11.11.-12.11.1998 zum Thema Pornographie

Die Überschrift (bzw. der Satz, der Setzer), ein Zitat der Vorsitzenden der BPjS Frau Monssen-Engberding, gibt eine der Erkenntnisse der Tagung wieder. Ansonsten kann man als Betrachterin des Szenarios einige Schmankerl staatlicher Aufsichtspflicht vermerken.

Die Referenten, die zu Themen wie "Pornographie -der Begriff und die Sache in Sexualwissenschaft und Kulturgeschichte" oder "Pornographie-Genres im Internet" geladen waren, waren größtenteils kompetent und boten einen sachlich-wissenschaftlichen Einblick in das

# Wer schützt die Jugend vor eine Erziehung Erwachsener zu "besserem"

Thema. Fazit aus diesen Vorträgen: Die BPjS ist überflüssig, da wissenschaftliche Belege für Jugendgefährdungen durch einzelne Medien oder Pornographie fehlen. Ein Anflug von Heiterkeit ob dieser wissenschaftlich fundierten Tatsache kann nicht verleugnet werden.

Erschreckend jedoch, daß Tatsachen in den Gefilden des sogenannten Jugendschutzes eine eher sekundäre Rolle spielen. Das durch Untersuchungen belegte Faktum, daß Auflagen von Porno-Magazinen zurückgehen, Jugendliche sich zu festen Partnerschaften bekennen und Sex erst ab 17 zum Standard gehört, spielt keine Rolle beim Kreieren eines Weltuntergangsszenarios, in dem Deutschland und der Rest der Welt mit Schmutz, Schund und sexuell desorientierenden Inhalten überschwemmt werden.

Der Herr stehe uns bei! Wir brauchen wieder eine Moral, eine Orientierung für -ja für wen eigentlich? Wohl eher für die Erwachsenen als für die Jugend, denn die zeigt sich an Pornoseiten nur mäßig interessiert, ja teilweise angeekelt, so

berichten mehrere Jugendschützer aus der Praxis.

In welcher Doppelmoral sich alles abspielt, verdeutlicht ein bayerischer Jugendamtsmitarbeiter, der mir erzählt, er hätte sich ja gerade am Kiosk auch fast das "Schöne Wochenend" gekauft. Hätte er ja schon lange nicht mehr und "nur mal so zum informieren". Derselbe Herr springt kaum 10 Minuten später auf, um sich und das Auditorium zu fragen, wo das denn alles nur hinführen solle und um den moralischen Untergang des Abendlandes zu prognostizieren. Deutlich wurde dies: für viele der Anwesenden spielen Fakten keine Rolle. Hier geht es darum, den (un)mündigen Bürger davor zu bewahren sich zu desorientieren. Und, das kam zum Ende der Tagung immer stärker zum Vorschein, es geht eigentlich gar nicht so sehr um eine Bewahrung der Jugendlichen, sondern Geschmack.

Spätestens beim Internet kochten die Rettungsvisionen einiger Jugendschützer über. Daß ein bayerischer Oberstaatsanwalt nicht auf Information, sondern Stimmungsmache setzte wurde überdeutlich. Bei Bildern von zerstückelten Leichen und angebundenen Kindern schreit jedes Schützerherz nach Rettung. Da hatten auch Zahlen über die Nutzerstruktur des Internets (hauptsächlich männliche Akademiker von 25-45) oder das tatsächliche Vorhandensein solcher Angebote keine Wirkung mehr.

#### Bei der ihren Beschützern?

Diskussion um eine befähigende, die Medienkompetenz fördernde, statt einer bewahrenden Pädagogik, wurde die Frage aufgeworfen, ob das denn in allen Fällem möglich sei und ob dieser archaische Trieb nach Sex (der, so wurde festgestellt, ja hauptsächlich im Manne schlummere) überhaupt argumentativ zu beseitigen sei. Müsse es da nicht doch eine

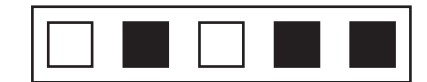

# **Festplatten töten ?**

Bewahrung vor solchem geben?

Angesichts eines solchen Menschenbildes kann einem nur übel werden. Hier ist kein selbständig denkender, autonomer Mensch gefragt, hier soll nach einem Werte- und Menschenraster formatiert werden. Was diese Werte sind, wissen solche Arten von Jugendschützern am besten. Dies war glücklicherweise nicht die Meinung der Mehrheit. Die Bundesprüfstelle selbst hat teilweise liberalere Ansichten als die Vertreter der Jugendämter und anderer Institutionen, die anwesend waren, was das Zitat von Monssen-Engberding ein weinig illustriert. Es scheint auch eine relativ realistische Einschätzung darüber zu herrschen, welche Tragweite die Indizierungen haben, wen sie betreffen und was sie letztendlich bewirken. Auf die Idee, sich selbst abzuschaffen ist man in diesem Zusammenhang allerdings noch nicht gekommen.

Wir haben noch Hoffnung für die Zukunft!

**Jadis Chaos Computer Club Cologne (C4)**

### **Aus der Postbearbeitung: Fragen an die Leser**

**Date: Wed, 11 Nov 1998 17:52:05 +0100 From: S.T. To: ds@ccc.de Subject: Hd burn out ???**

Fallo. ich habe mich gefragt ob ihr ein kleines programm habt mit dem ich meine festplatte abtöten kann. Wie gesagt es handelt sich 100 % um meine eigene Festplatte. nes programm habt mit dem ich meine festplatte abtöten kann. Wie gesagt es Das ewige hohe summen geht mir dermasen auf den Geist das ich sie nicht mehr hören kann. Ein Prog. zur drehzahlregellung wäre wohl mein letzter ausweg. Wenn es sowas nicht gibt dann würden mir auch ein paar tips helfen mit denen ich meiner HD den burn out beschere.

Tschau S.T.

< Die Redaktion leitet entsprechende Hinweise gerne weiter>

Eher Unterhaltung als - Anzeige -

# **http://www.isgnet.com/y2k/**

Are you worried about a worldwide economic crash, air traffic going out of control, a third world nuclear disaster, your ATM running dry, a nation wide black out, or getting stuck in an elevator on New Years Eve? There is a solution\* for all these year 2000 problems! It is called Y2K Bug Spray, it comes in a bottle, and you spray it in your elevator, in the lobby of your bank, around your airport's control tower, and on your local nuclear power plant...

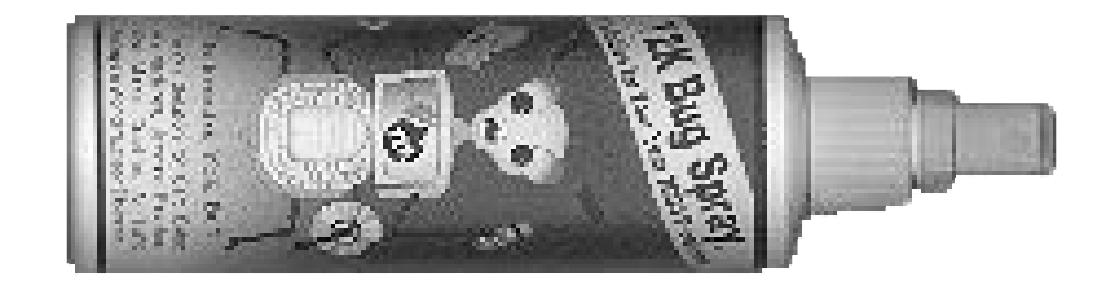

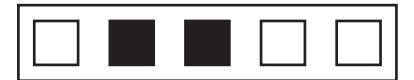

## **Berichte eines Datenreisenden**

**Date: Tue, 11 Aug 1998 14:18:12 -0400 From: "K. N. Cukier" <100736.3602@compuserve.com> Subject: Searched at UK Border for Net Porn** 

Dave,

Some days its a bad hair day, other days you see the suite of Western values since the Enlightenment quashed in an instant by a single, soulless, civil servant. Here's what happened to me last Friday when I arrived in London from Paris on the channel tunnel train:

As I walked through UK immigration, two guys pulled me aside, flashed badges, and said: "UK Customs. Come with us." They walked me behind a wall where they handed me off to one of a fleet of waiting agents.

A customs officer told me to lay my computer bag on the table, and inspected my ticket and passport. After learning I was a reporter, she demanded to see my press card (issued by the French Ministry of Foreign Affairs), and asked about where I was going in London, why, and for how long.

"Do you know there are things that are illegal to bring into the UK?" she asked.

"Uh, yeah.... There are \*many\* things that are illegal to bring across borders -- do you have in mind any thing in particular?," I said.

"Illegal drugs, fire arms, bomb making materials, lewd and obscene pornographic material...."

I felt a rush of relief. I was late and now was assured I could get on with my journey. "I am carrying none of that," I replied, staring directly at her, with a tone of earnest seriousness.

"Is that a computer in your bag?"

"Yes."

"Does it have Internet on in?"

Here, I confess, I really didn't know how to answer. What does one say to a question like that?? I was struck dumb. "I use the computer to access the Internet, yes," I said, rather proud of myself for my accuracy.

"Is there any pornography on it?" she said, stoically.

Here, I figured out what's going on. But I'm mentally paralyzed from all the synapses sparkling all at once in my head: Does she not understand that Internet content is distributed around the world? That I'm just dialing a local number, be it in France or the UK, and that whether I cross a border is moot to what I'm able to access?

"There is no pornography stored on the hard drive," I stated.

"Do you mind if I check." she says rather than asks, and begins to take the computer out of the bag. "I'm just going to hook it up over there and scan the hard drive..." she continues.

And then her face turns dour. "Oh! It's an Apple," she says, dejectedly. "Our scanner doesn't work on Apples."

At this point, it's all a little bit too much, too fast, for me to handle. From seeing my personal privacy ripped out from under me with a

computer-enema to an immediate about-face and witnessing my oppressors flounder in the pap of their own incompetence was just too much to bear. Then, of course, I sort of relished the irony of it all. I swung into naive-mode:

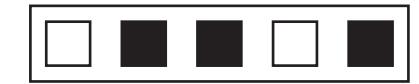

## oder: Entwicklungen 1998

"Oh. Oh well," I said and began packing up. "Why not?"

"I dunno -- it just doesn't," she said.

"Is this a common thing that you do? Scan PCs?"

"It happens quite often," she said. (Note: I wrote this entire dialogue immediately after the incident, but that particular quote I wrote the moment we parted, to have it exactly right.)

"Do you catch a lot?"

"Sometimes," she says, cautiously.

What's the fine? The penalty?" I asked.

She started to become uncomfortable and tried to move me along. "It depends. Every case is different. It depends what they have."

"What about if I had encryption -- do you check for that too?" I said, disdaining the risk that she might want to check the computer "by hand" since I'd mentioned the dreaded C-word....

"Huh?! I don't know about that...."

"You don't know what cryptography is?" I asked.

"No. Thank you, you can go now," she said.

And thus ended my experience with inspector "K. PARE\_," whose name tag was partially torn at the final one or two letters of her last name.

Of course I was burning up. Lots of thoughts raced through me. For example, would I have really let her inspect my hard drive, even knowing I was "innocent." That, of course, was entirely irrelevant to me -- it's about a principle. I thought of my editor -- or ex-editor -- if I didn't make the day-long meeting. And I immediately thought of John Gilmore, and how much I respected him when he refused to board a flight a few years ago when the airline demanded he present a form of identification. Had I acquiesced to their mental thuggery?

As soon as I realized I was "safe" from being scanned, I was tempted to pull out my notepad, go into reporter-mode, and make a small scene getting names and superiors and formal writs of whatever.... but suspected it would only get me locked in a room for a full day.

Then I thought of how, despite in their kafakain zeal to abuse my privacy, they couldn't even get that right. Not only did they not have a clue what the Internet is, they confirmed their ignorance by not even being able to digitally pat me down. Insult to injury! It brought back something John Perry Barlow once told me about why he doesn't fear US intelligence agencies. "I've seen them from the inside," he said (as I recall), "they will suffer under the weight of their own ineptitude."

What's at the heart of this is "thought crime"; and scanning one's computer is paramount to search and seizure of one's intellectual activity. What if they found subversive literature about the proper role of government authority in civil society? Would that have gotten me busted? And do they store what they scan? Are business executives with marketing plans willing to have their data inspected under the umbrella of public safety from porn?

Just the night before I read in the memoirs of William Shirer, who wrote The Rise and Fall of the Third Reich, about how he was blacklisted for a decade after his name was cited in Red Currents, a magazine that destroyed hundreds of careers during the McCarthy era. He was powerless to defend himself.

I see parallels: We are approaching the point were we are incapable of reasonable discourse on Internet content. Refuse to boot up for inspection

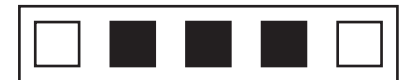

## ...Datenreisebericht

means you've got something to hide. Defend civil liberties of the accused means you condone guilty acts. Question the nature of the censorious policies in the first place means you are filthy, and as unhealthy as the wily-eyed porn devourer.... State the obvious: That a large part of the drive for Net content regulation is driven by hucksters seeking recognition, and that it is taken to idiotic extremes by a mass movement of simpletons ignorant of the history of hysteria in the US, and, well, you're just a typical lawless cyberlibertian.

Finally, it dawned in me. This wasn't an aberration at all, but part of a much deeper trend. It's a British thing, really.

"As might be supposed I have not had the time, not may I add the inclination to read through this book," wrote Sir Archibald Bodkin, the director of public prosecutions, on 29 December 1922. "I have, however, read pages 690 to 732 ... written as they are, as it composed by a more or less illiterate vulgar woman ... there is a great deal of unmitigated filth and obscenity."

And so James Joyce's Ulysses was banned in Britain for 15 years.

Interesting, that. The policy was made by a chap who didn't actually read the work he felt justified to prohibit others from reading. Wonder if the fellows who implemented Britain's scan-forskin policy actually use the Net themselves...?

#### **Kenneth Neil Cukier <100736.3602@compuserve.com>**

#### Singapore, 11 August 1998

(No, I was not stopped by customs officials here. But this e-mail was sent out via government-mandated proxy servers)

## **Quellen zu Echelon**

From:"Richard Hornbeck" <rhornbec@counsel.com> **Subject: New report to Congress - "Echelon: America's Spy in the Sky"** To: "GILC-Plan (E-mail)" <gilc-plan@gilc.org>

A new report on the National Security Agency's top-secret spying network will soon be sent to members of Congress. The report -- "Echelon: America's Spy in the Sky" was produced by the Free Congress Foundation and details the history and workings of the NSA's global electronic surveillance system. The system is reportedly capable of intercepting, recording and translating any electronic communication sent anywhere in the world.

#### The report is currently available at: **http://www.freecongress.org/ctp/echelon.html**

From: Max Inux <maxinux@bigfoot.com> Date: Wed, 7 Oct 1998 19:13:35 -0700 (PWT) To: cypherpunks@algebra.com **Subject: Echelon @ Menwith Hill**

These are some echelon and menwith hill related sites....† though the last one is the best anti-menwith hill one (and most informative i think...

http://www.fas.org/irp/facility/menwith.htm http://www.gn.apc.org/cndyorks/mhs/index.htm http://www.fas.org/irp/facility/onizuka.htm http://www.fas.org/irp/facility/index.html http://www.bsnet.co.uk/chris/nsa.txt http://www.fas.org/irp/facility/nroceeta.htm http://www.fas.org/irp/program/collect/an-flr-9.htm http://www.fas.org/irp/program/collect/ flr9\_380is.jpg http://users.neca.com/cummings/wullen.html MenWith:::(CND's site) http://www.gn.apc.org/cndyorks/mhs/index.htm

I know for the most part the fas.org sites are redundant, but those are my favorite links rgwew

## **Posteingang des Kultursekretariats, Abteilung Weihnachtslieder**

Em C D I'm surfing here and drinking tea Em C D My Internet account is from PTP Em C D For my Linux I need more energy Em C D My lines are going high - they are from ATT Em C Yes I'm hacking I'm hacking around for D C G D being free, being free, being free, oh

I'm trying to log in into a net from FBI I hope they will fail cathing me I'm getting high The system's root is online now I'm gonna die Oh god connection canceled and I don't know why Yes I'm hacking I'm hacking around for being free, being free, being free, oh

The bulls were checking Networks and then they got me The only thing I wanted is to be free They got me into prison now and I've got no tea I got 15 years and a half for hacking BSD

> Yes I'm hacking I'm hacking around for being free, being free, being free, oh

The bulls they got me finally I in prison now The chief of FBI is just another cow I hope that they will let me go and then wow They killed my Systems kernel and I'm in trouble

#### **Bestellungen, Mitgliedsanträge und Adreßänderungen bitte senden an:**

**CCC e.V.,** 

**Lokstedter Weg 72, D-20251 Hamburg Adreßänderungen auch per Mail an office@ccc.de**

# **Der Mitgliedsfetzen**

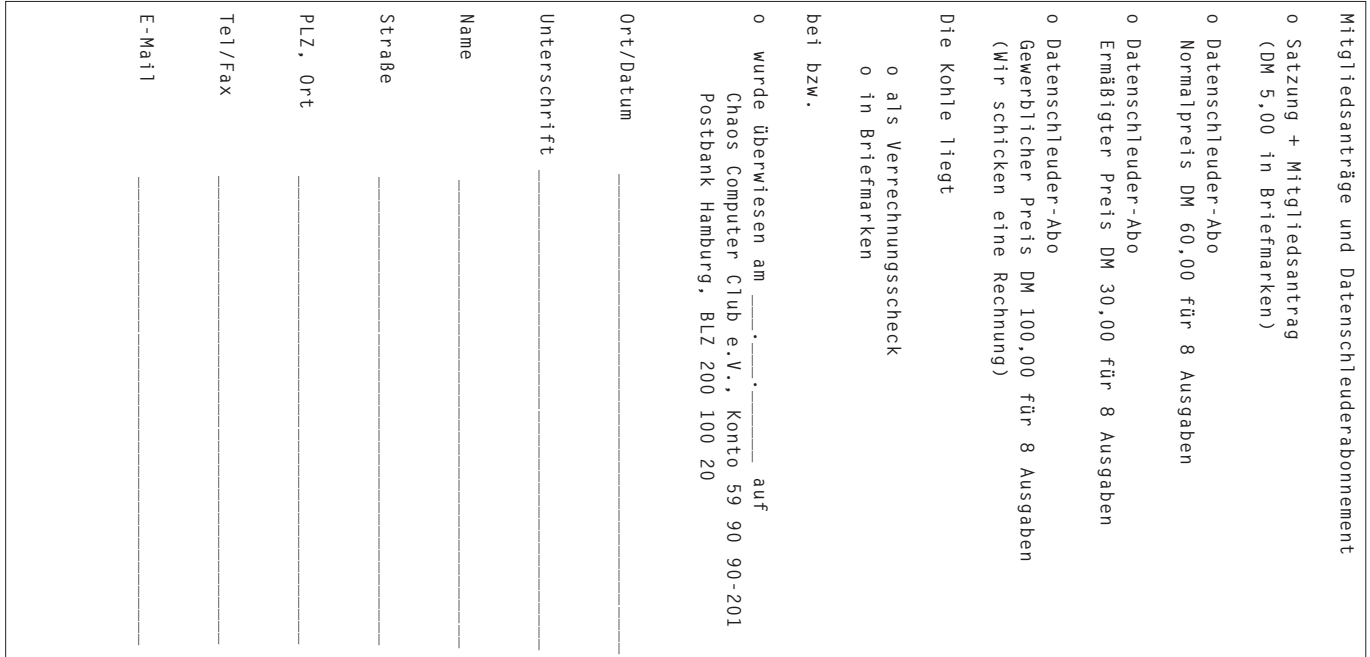

# **Der Bestellfetzen**

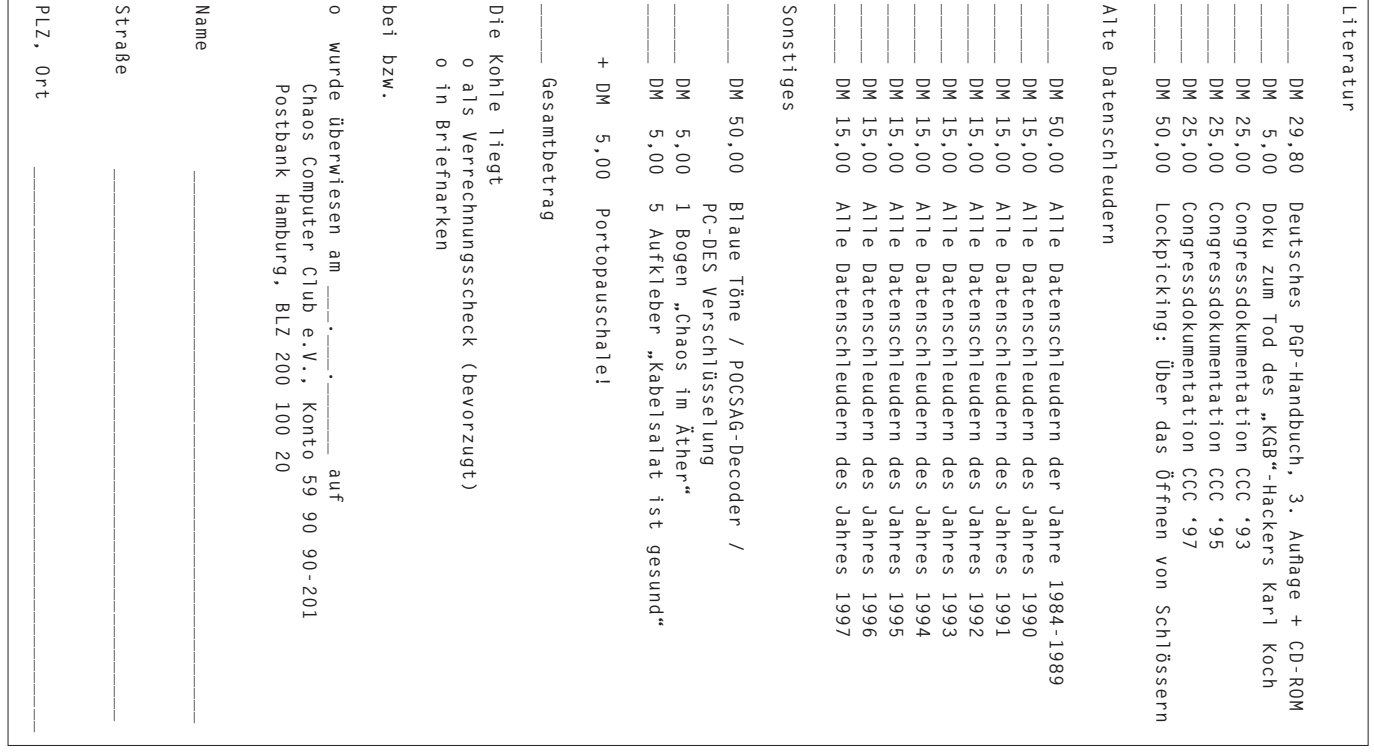